## **UNIVERSITY BLVD. BANNER SPECIFICATIONS MORRILL ROAD BANNER SPECIFICATIONS**

**MORRILL ROAD BANNER SPECIFICATIONS**

**MORRILL ROADBANNER SPECIFICATIONS**

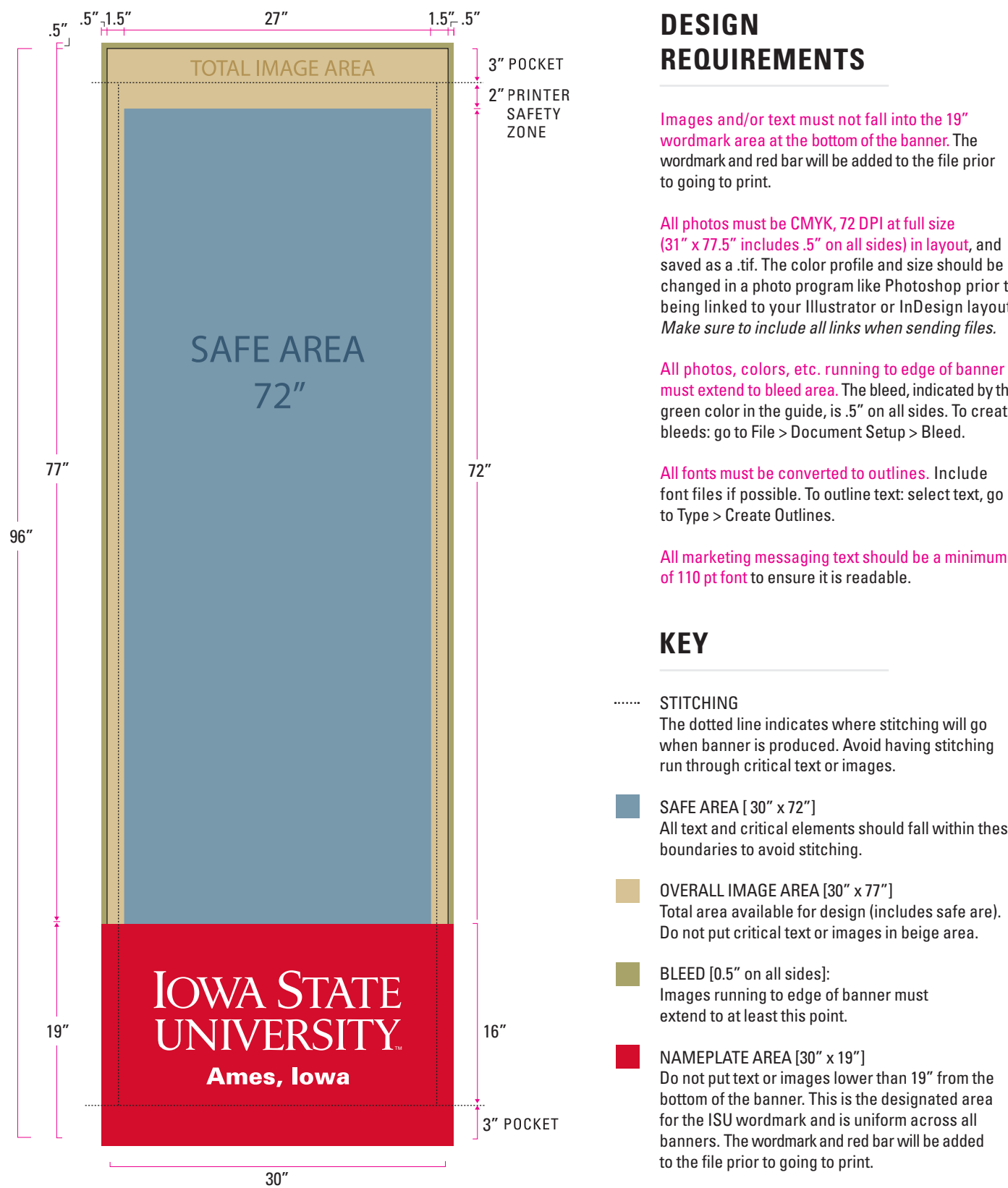

## REQUIREMENTS DESIGN<br>Dequidements **REQUIREMENTS**

wordmark area at the bottom of the banner. The wordmark area at the bottom of the banner. The<br>wordmark and red bar will be added to the file prior the film file print.<br>to going to print.

 $(31"$  x 77.5" includes .5" on all sides) in layout, and saved as a .tif. The color profile and size should be changed in a photo program like Photoshop prior to being linked to your Illustrator or InDesign layout. Make sure to include all links when sending files.

All photos, colors, etc. running to edge of banner must extend to bleed area. The bleed, indicated by the green color in the guide, is .5" on all sides. To create bleeds: go to File > Document Setup > Bleed.

All fonts must be converted to outlines. Include font files if possible. To outline text: select text, go to Type > Create Outlines.

All marketing messaging text should be a minimum of 110 pt font to ensure it is readable.

where  $\sim$  STITCHING The dotted line indicates where stitching will go rne aottea mie marcates where stitching will go<br>when banner is produced. Avoid having stitching stitching run through critical text or images. stitching run through critical text or images. STITCHING<br>The dotted line indicates where stitching will go<br>when banner is produced. Avoid having stitching<br>run through critical text or images.<br>SAFE AREA [30" x 72"]<br>All text and critical elements should fall within thes run through critical text or images.

**SAFE AREA [ 30" x 72"]** All text and critical elements should fall boundaries to avoid stitching. SAFE AREA [30" x 72"]<br>All text and critical elements should fall within these OVERALL IMAGE AREA [ 30" x 77" ]:  $\sim$  300  $\cdot$  77%  $\cdot$  77%  $\cdot$  7

OVERALL IMAGE AREA [30" x 77"] OVERALL IMAGE AREA [30" x 77"]<br>Total area available for design (includes safe are). safe area). Do not put critical text or images safe area). Do not put critical text or images in beige area. Do not put critical text or images in beige area. safe area). Do not put critical text or images

Images running to edge of banner must muges running to edge or banner must<br>extend to at least this point. BLEED [0.5" on all sides]:

Do not put text or images lower than 19" from the bo not put text of mages lower than 19 mont the<br>bottom of the banner. This is the designated area for the ISU wordmark and is uniform across all for the ISU wordmark and is uniform across all<br>banners. The wordmark and red bar will be added panners. The wordmark and red<br>to the file prior to going to print. NAMEPLATE AREA [30" x 19"]